# **Allgemeines zur zentralen- / Fernbedienung mit DIGSI 4**

# *Einleitung*

Durch die zentrale- oder Fernbedienung mit DIGSI 4 wird eine schnelle und komfortable Möglichkeit geschaffen, weit entfernte oder schwer zugängliche SIPROTEC Schutzgeräte zu bedienen, oder im Gerät gespeicherte Störfalldaten und Störschriebe auszulesen um eine schnelle Fehlerdiagnose stellen zu können. Dies kann auf verschiedene Weise realisiert werden und muss den örtlichen Kommunikationsstrukturen, den unterschiedlichen Schutzgeräten und vor allem den notwendigen Sicherheitsanforderungen angepasst werden.

Eine zentrale Bedienung wird überall dort eingesetzt, wo die Geräte einer Anlage einer festen "Leitstelle" zugeordnet sind. Das Bedienpersonal kann bei Bedarf von einem Bedien-PC auf alle Geräte zugreifen ohne die Leitstelle verlassen zu müssen.

Fernbedienung wird dann eingesetzt, wenn mehrere Personen von verschiedenen Orten auf Geräte in verschiedenen weit entfernten Anlagen zugreifen möchten. Die Verbindung wird mit Wähl- oder Standleitungsmodems über das öffentliche Fernsprechnetz, interne Firmennetze oder Standleitungen hergestellt.

# *Zentrale Bedienung*

Voraussetzung für eine einfache zentrale Bedienung von Geräten ist, dass alle Geräte über eine geeignete serielle Schnittstelle verfügen die physikalisch unterschiedlich ausgeführt sein kann. Alle Geräte müssen durch ein spezifiziertes Datenprotokoll die gleiche Sprache sprechen, sich jedoch über eine Adresse von den anderen unterscheiden. Die Verbindung zu einem Zentralgerät erfolgt sternförmig oder als Datenbus, wobei hier je nach Topologie und Sicherheitsanforderungen elektrische RS485- oder Ethernet-Strukturen, bzw. optische LWL-Strukturen eingesetzt werden.

# *Fernbedienung*

Eine Fernbedienung mehrerer Geräte in einer Anlage setzt auch immer den Anspruch einer zentralen Bedienung voraus. Deshalb ist es sehr wichtig, schon beim Projektieren der zentralen Bedienung, eine spätere Nachrüstung der Fernbedienung durch Modems zu berücksichtigen.

Die Auswahl der Modems hängt in erster Linie von der zur Verfügung stehenden Übertragungsleitung bzw. -einrichtung ab, aber auch von den zu bedienenden Schutzgeräten. Geräte mit hohem Datenaufkommen (z.B. SIPROTEC 4) sollten über schnelle Modems (z.B. ISDN oder analog 56k) bedient werden, wobei jedoch ein schnelles Modem bei extrem schlechten Übertragungsleitungen keinen Sinn macht. Gleiche Modemtypen an den Übertragungsenden sind empfehlenswert.

Zunehmend wird zur schnellen Datenübertragung das Ethernet (Intranet oder Internet) eingesetzt. Hierzu stehen spezielle "Ethernet-Modems" oder der "Serial Hub" zur Verfügung.

# *Analoge Modems*

Analoge Modems können weltweit in allen analogen Fernsprechnetzen eingesetzt werden. Das Wort Modem setzt sich aus **mo**dulieren und **dem**odulieren zusammen. Ein digitales Signal wird seriell auf ein Trägersignal moduliert und auf der Gegenseite durch Demodulieren wieder gewonnen. Die Übertragung eines Zeichens zur Gegenstation dauert durch diesen Prozess je nach Modemtyp ca. 60-80 ms und ist konstant. Die Übertagung eines Byte (8N1=10 Bit) bei 9600 Baud (Bit/s) dauert nur ca. 1 ms, d.h. die gesamte Datenübertragung wird bei Verdopplung der Baudrate nicht doppelt so schnell. Hieraus resultieren teilweise die relativ langen Übertragungszeiten bei SIPROTEC 4, da hier sehr viele kurze Telegramme mit Empfangsbestätigung der Gegenseite übertragen werden.

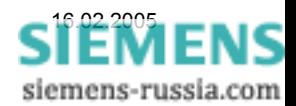

# *ISDN-Modems (Terminaladapter/Controller)*

"ISDN-Modems" können nur in digitalen Kommunikationsnetzen, z.B. Euro-ISDN eingesetzt werden. Der Ausdruck Modem ist hier eigentlich falsch, denn hier wird nichts moduliert. Deshalb werden diese Geräte auch Terminaladapter oder Controller genannt. Hier entfallen die Modulations- und Demodulationszeiten gegenüber analogen Modems. Die Übertragung eines Zeichens zur Gegenstation dauert je nach Modemtyp nur noch ca. 10 ms und ist ebenfalls konstant. Bei 64 kBaud Übertragungsstrecke lassen sich die SIPROTEC 4 Geräte mit 57,6 kBaud komfortabel bedienen.

## *Ethernet-Modems*

Das Ethernet, bekannt geworden durch das weltweit umspannende Internet, hat sich in unserer Gesellschaft seit langem etabliert und ist auch aus der Geschäftswelt nicht mehr weg zu denken. Selbst kleine Firmen verfügen zunehmend über lokale Netzwerkstrukturen und über sichere VPN-Verbindungen (**V**irtual **P**rivate **N**etwork) ihre Standorte vernetzen. Durch hocheffiziente "Firewalls" mittels Passwortschutz und komplizierte Verschlüsselungsverfahren wird der Zugang zum weltweiten Internet sichergestellt.

# *SIPROTEC 3 Geräte*

Für SIPROTEC 3 Geräte mit Baudraten bis 19,2 kB sind vielfach die von uns empfohlenen Modems bis 28,8kB eingesetzt. Die vom Bedienprogramm DIGSI V3 unterstützten Modems (MT2834 und LOGEM 928 bzw. LGH28.8D) gewährleisten mit dem Datenformat 8E1 eine sichere, schnelle und damit komfortable Bedienung der V3 Schutzgeräte.

Werden DIGSI V3 Anlagendaten samt Fernbedienung nach DIGSI 4 "konvertiert", ist die Installation eines Modemtreibers, und meist auch eine Anpassung der Modemeinstellungen erforderlich.

# *SIPROTEC 4 Geräte*

Mit Einführung der neuen SIPROTEC 4 Gerätereihe und dem Bedienprogramm DIGSI 4, haben sich die Übertragungsraten auf bis zu 115kB, aber auch die zu übertragenden Datenmengen drastisch erhöht. Schnelle analoge Modems, z.B. das MT5600 (7XV5800-3xA00), die noch schnelleren ISDN-Modems LOGES 64k (7XV5810) oder die neuen Ethernet-Modems bzw. der Serial Hub werden diesen neuen Anforderungen weitgehend gerecht. Für eine komfortable Bedienung der SIPROTEC 4 Geräte sind digitale ISDN- oder Ethernet-Modems zu empfehlen.

# *SIPROTEC 3 und 4 Geräte*

Soll eine Anlage mit SIPROTEC 3 Geräten mit SIPROTEC 4 Geräten erweitert werden, und sind schon 28,8k Baud Modems eingesetzt, müssen die SIPROTEC 4 Geräte auf die gleichen Übertragungsparameter (z.B. 9600 8E1) eingestellt werden. Selbst mit einem schnelleren Modem können alle Geräte mit der max. Baudrate von 19200 Baud (SIPROTEC 3) bedient werden, da die Baudrate aller Geräte gleich sein muss.

Die komfortable Bedienung der SIPROTEC 4 Geräte ist aber durch die Nachrüstung eines "Aktiven Ministernkopplers" 7XV5550-0xA00, schnelleren Modems und DIGSI 4 dennoch möglich. Zunächst werden alle Geräte und der Aktive Mini-Sternkoppler (Kanalschalter) in den Anlagenmanager von DIGSI 4 gezogen bzw. neu angelegt, danach die neuen Modems installiert und abschließend die Modemeinstellungen vorgenommen (siehe Katalogblatt 7XV5550).

Eine Alternative ist der Einsatz mehrerer Ethernet-Modems /bzw. Serial Hubs in der Anlage. DIGSI 4 sendet die Daten mit der höchst zulässigen Baudrate (z.B. 57 kBaud 8N1), das gewählte Anlagenmodem gibt die Telegramme lückenlos (da gepuffert) mit der Baudrate und dem Datenformat der angeschlossenen Schutzgeräte (z.B. 9600 Baud 8E1) aus.

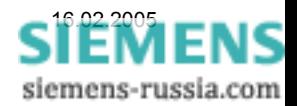

# **SIEMENS**

# *Schutzgeräte V1/2*

Schutzgeräte V1/2 können mit DIGSI 4 ebenfalls mit in die Anlagenverwaltung eingezogen bzw. neu angelegt werden.

Da diese Schutzgeräte nicht adressierbar sind, wird für eine Zentrale- oder Fernbedienung mehrerer Schutzgeräte ein "Aktiver Ministernkoppler" (Kanalschalter) und je ein optischer Steckerumsetzer für die Frontschnittstelle benötigt.

Auch hier ist der Einsatz mehrerer Ethernet-Modems oder Serial Hubs (7XV5655) möglich. Für jedes Schutzgerät wird ein Modem oder Hub benötigt. Die Frontschnittstelle des Schutzgerätes kann direkt an die serielle RS232-Schnittstelle des Modems / Hubs angeschlossen werden.

# *Datenformat / Übertragungssicherheit*

Das analoge Modem MT5600, aber auch viele andere handelsübliche "Internet-Modems" unterstützen unser bisher bevorzugtes Datenformat 8E1 gar nicht mehr, bzw. nicht ohne Probleme. Das trifft auch zunehmend für Standard-Softwareprodukte und Betriebssysteme wie Windows zu. Als Standard hat sich das Datenformat 8N1 (8 Datenbit, kein Parity, 1 Stopp-Bit) durchgesetzt. Das fehlende Parity-Bit (Fehlererkennungs-Bit) wurde durch neue Fehlererkennungs- und Korrekturverfahren bei der Datenübertragung über Modemstrecken mehr als ersetzt.

Die SIPROTEC 4 Geräte und DIGSI 4 wurden diesem Trend folgend auch dahingehend ertüchtigt und mit noch besseren Fehlererkennungsverfahren, z.B. Checksummenbildung (CRC32) ausgestattet.

Wir empfehlen daher für zukünftige Anlagen das Standard-Datenformat 8N1 und die maximale Übertragungsrate von 57,6 kBaud einzusetzen.

Bitte beachten Sie die Applikationshinweise zu den Problemen mit Windows 2000 / XP und DIGSI 4.

# *Zulassungen*

Analoge Modems sind weltweit sehr verbreitet. Für den Betrieb in einem öffentlichen Kommunikationsnetz muss das Modem auch eine länderspezifische Zulassung haben. Die meisten Modems sind für den Betrieb in den verschiedenen Netzen vorbereitet und auch tauglich, was sie aber nicht von einer Zulassung entbindet. Bitte achten Sie bei der Bestellung auf die Zulassung. In privaten Netzen, z.B. internen Firmennetzen wird in der Regel keine Zulassung benötigt.

Digitale Modems oder Netzadapter sind für bestimmte nationale oder begrenzte internationale Räume (z.B. Europa) entwickelt und auch nur dort einsetzbar. Auch hier ist auf entsprechende Zulassungen zu achten.

# *Die Qual der Wahl*

Wie sie den obigen Ausführungen entnehmen können, führen je nach Topologie, gewünschtem Komfort und den Sicherheitsanforderungen mehrere Wege zum Ziel.

Eine zentrale Rolle spielen hier die Modems, speziell in Bezug auf den Einsatz in Schaltanlagen und das Übertragungsverhalten in kritischen Applikationen, z.B. bei nicht lückentoleranten V3-Geräten.

Wir haben für Sie die praktikabelsten Lösungen herausgearbeitet und mit unseren empfohlenen Komponenten wie DIGSI, Modems, Sternkoppler und diversen Umsetzern getestet.

Als Resultat können wir Ihnen in unserer "SIPROTEC-Download-Area" im Internet detaillierte Applikationsbeispiele bieten, die Ihnen die Auswahl der richtigen Komponenten, den schnellen Aufbau der Anlage und die sichere Inbetriebnahme erleichtern sollen.

[www.siprotec.de](http://www.siprotec.de/) / Anwendungen / Fernbedienung

Im Folgenden finden Sie noch einige wichtige Auswahlkriterien.

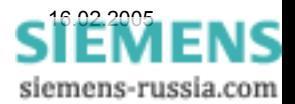

# *Auswahlkriterien*

## *Zentrale- oder Fernbedienung?*

Bei zentraler Bedienung sollte weitblickend immer auch eine zukünftige Fernbedienung berücksichtigt werden. Die zentrale Bedienung ist oft nur der erste Schritt.

## *Optische Sternstruktur oder elektrischer RS485-Bus?*

Die optische Sternstruktur ist die störsicherste Möglichkeit der Gerätekommunikation in Schaltanlagen. Sie ist immer dann zu empfehlen, wenn größtmöglicher Sicherheitsstandard gefordert oder über größere Strecken oder mehrere Gebäude kommuniziert wird. Achtung! Nicht alle Geräte haben LWL-Schnittstellen, entsprechende Umsetzer stehen aber zur Verfügung (siehe Zubehör).

Der RS485-Bus wird bevorzugt innerhalb eines Gebäudes oder Raumes eingesetzt um Geräte in einem oder verschiedenen Schränken zu verbinden. Zum Anlagenmodem sollte immer eine optische Abriegelung vorgesehen werden. Nicht alle Geräte haben RS485-Schnittstellen (siehe Zubehör).

### *Sind die Schutzgeräte adressierbar?*

Alle adressierbaren Schutzgeräte SIPROTEC 3 und SIPROTEC 4 können an einem modularen Sternkoppler 7XV5300, Mini-Sternkoppler 7XV5450 oder am RS485-Bus betrieben werden.

Nicht adressierbare Schutzgeräte V1 oder V2 können nur über einen aktiven Mini-Sternkoppler 7XV5550 oder Ethernet-Modems / Hubs 7XV5655 zentral- oder fernbedient werden

## **Sind die Schutzgeräte "lückentolerant"?**

Sind nur lückentolerante Geräte, z.B. alle SIPROTEC 4 Geräte oder der 7SA511 / 7SA513 ab V3.2x eingesetzt, können diese Geräte mit nahezu jedem Modem über Sternkoppler oder RS485-Bus problemlos bedient werden (siehe Hinweis unten).

Bei anderen Geräte sind zwingend unsere empfohlenen Modems 7XV5800 / 7XV5810 einzusetzen.

### *Welche Modems empfehlen sich?*

Sind nur SIPROTEC 4 Geräte eingesetzt, sollten je nach Telefonanlage analoge 56k-, ISDN- oder Ethernet-Modems eingesetzt werden. Die Kommunikationsanlage muss die schnelle Übertragung ermöglichen.

Werden z.B. SIPROTEC 3 Schutzgeräte mit max. 19,2 kB bedient, oder steht nur eine schlechte Übertragungsleitung zur Verfügung, können auch "langsame" analoge 28,8 kB-Modems eingesetzt werden.

Wir empfehlen den Einsatz unserer Komponenten, speziell der Modems, da diese von uns getestet und eventuelle Schwachstellen bekannt sind. Sollten dennoch Probleme auftreten, können diese von unserem Support aufgenommen und geklärt werden (siehe Hinweis unten).

## *Wo finde ich Unterstützung?*

In unserer "SIPROTEC-Download-Area" im Internet finden Sie detaillierte Applikationsbeispiele, die Ihnen die Auswahl der richtigen Komponenten, den schnellen Aufbau der Anlage und die sichere Inbetriebnahme erleichtern sollen.

[www.siprotec.de](http://www.siprotec.de/) / Anwendungen / Fernbedienung

### *Wenn gar nichts mehr geht*

PTD EA Services Tel. +49 (0) 180 524 7000 E-Mail: Services@ptd.siemens.de

### *Letzter Hinweis:*

Die Unterstützung durch unsere Hotline (Services) beschränkt sich auf die von uns empfohlenen und getesteten Modems 7XV5800 und 7XV5810, da uns die herstellerspezifischen Einstellungen anderer Modems nicht bekannt sind und auch nicht getestet werden können.

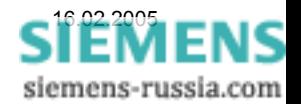